# **Bruksanvisning Clevy tangentbord**

**Artikelnummer: 237000100 & 237000170**

Clevy är ett tangentbord med färre och större tangenter än ett vanligt tangentbord. Det finns i två olika utföranden: Clevy färger, med olikfärgade tangenter och Clevy kontrast, med svartvita tangenter i hög kontrast. Tangenterna som saknas är de numeriska och F1-F12.

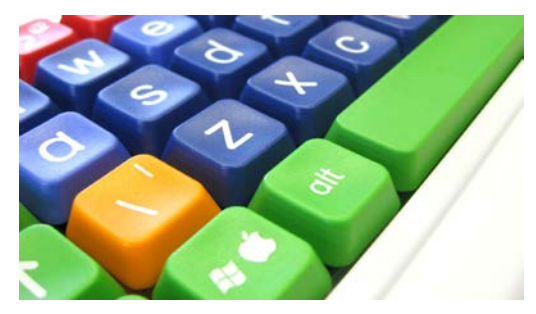

## **Hur man kopplar in tangentbordet**

Clevy tangentbord ansluts till datorn via USB-porten. Det är "Plug & Play", vilket betyder att du inte behöver installera någonting på datorn för att kunna använda tangentbordet. Däremot krävs det ett särskilt program om du vill kunna simulera F-tangenterna på ett vanligt tangentbord, se nedan för mer info.

### **Hur man använder F-tangenter**

Det saknas fysiska F-tangenter på Clevy, men man kan simulera dessa genom att installera en särskild programvara som är gratis att ladda ner från vår hemsida: <http://www.frolundadata.se/?p=5911>

- 1. Ladda ner programvaran från ovanstående länk (eller sök på "Clevy" på vår hemsida och ladda ner via länken som finns på produktsidan).
- 2. Dubbelklicka på filen som laddats ner för att starta installationen, följ därefter instruktionerna på skärmen. Starta om datorn efter att installationen är klar.

När programmet har installerats används kortkommandot ALT + DEL + den siffertangent som motsvarar den F-tangent man vill använda. Exempel: ALT + DEL + 1 = F1. Det visas en liten ikon i systemfältet (längst ner till höger på skrivbordet) när programmet för funktionstangenterna är aktiverat. Röd ikon = aktiverat. Grön ikon = inaktiverat.

## **Ändra repetitionshastigheten för tangenttryck i Windows**

För att minska "repetitionshastigheten" (hur ofta tangenterna registrerar ett tryck) kan man använda följande metod:

- 1. Gå till Kontrollpanelen, via Windows startmeny. Dubbelklicka på "Tangentbord".
- 2. Under fliken "Hastighet" finns det två inställningar som justerar hastigheten: fördröjning och repetitionshastighet. Tryckkänsligheten är som lägst när fördröjning är har sitt lägsta värde (Lång) och repetitionshastigheten har sitt högsta värde (Snabb).

#### **Clevy tangentbord på en Mac-dator**

Clevy fungerar även till Mac, eftersom det är USB-kompatibelt. Men tangenterna ser ut som på ett standard PC-tangentbord. Se nedanstående översättningstabell om du undrar vilken PC-tangent som används på Mac:

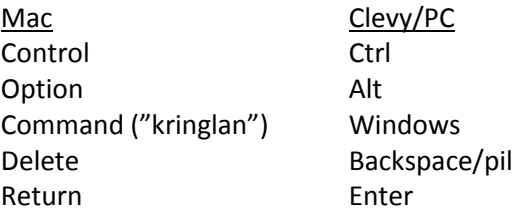

**Din återförsäljare: Frölunda Data Försäljnings AB**  Tel: 031-769 55 60 Hemsida: [www.frolundadata.se](http://www.frolundadata.se/) E-post: [info@frolundadata.se](mailto:info@frolundadata.se)